# Информационные оптимизационные модели

Проект «Оптимизация раскроя» на языке программирования и в электронных таблицах.

В сфере управления сложными системами (например в экономике) применяется оптимизационное моделирование, в процессе которого осуществляется поиск наиболее оптимального пути развития системы

Критериями оптимальности могут быть различные параметры:

✔ максимальное количество выпускаемой продукции;

✔Низкая себестоимость.

**Оптимальное развитие соответствует экстремальному (максимальному или минимальному) значению выбранного целевого параметра**

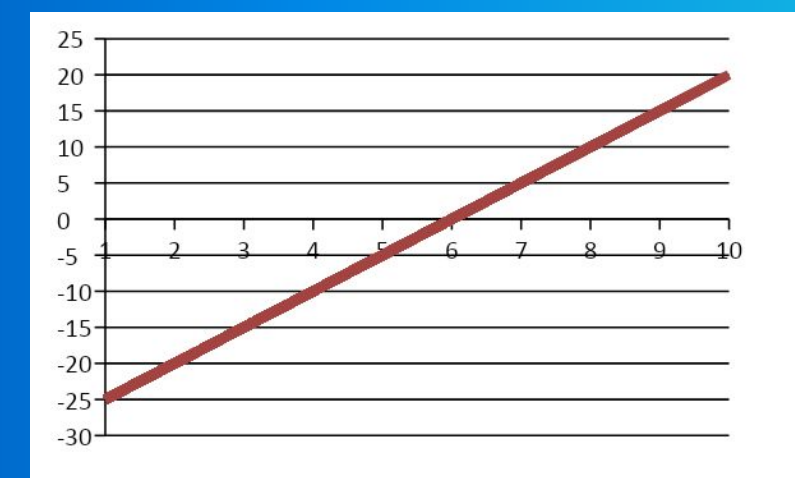

### Цель исследования : нахождение экстремума функции и определение значений параметров, при которых этот экстремум достигается.

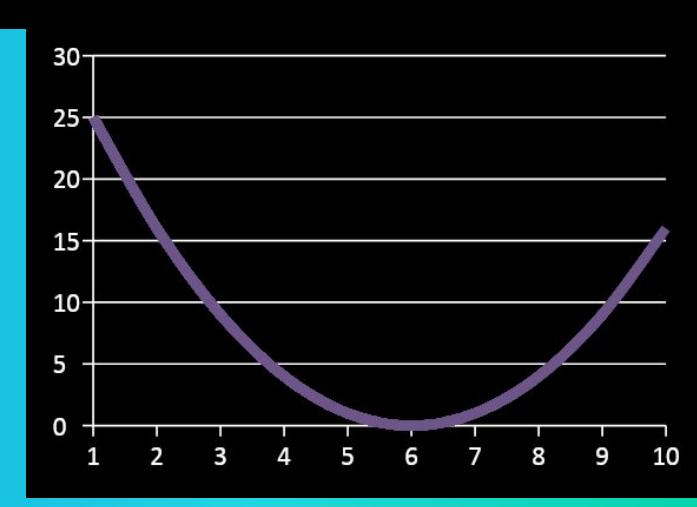

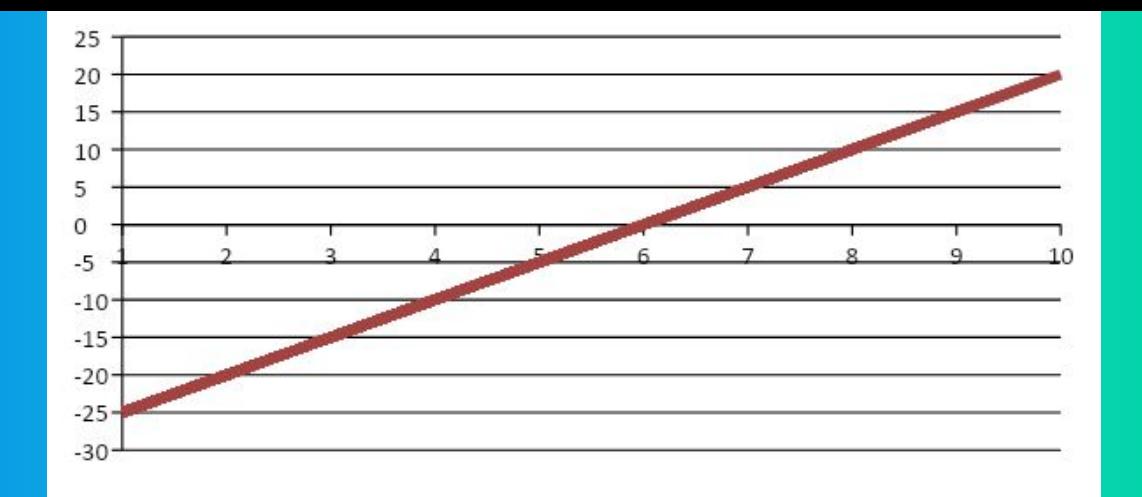

• Задача поиска оптимального режима при линейной зависимости приобретает смысл только при наличии определенных ограничений на параметры

# **Задача1**

В ходе производственного процесса из листов материала получают заготовки двух типов: А и В, тремя различными способами, при этом количество получаемых заготовок при каждом методе

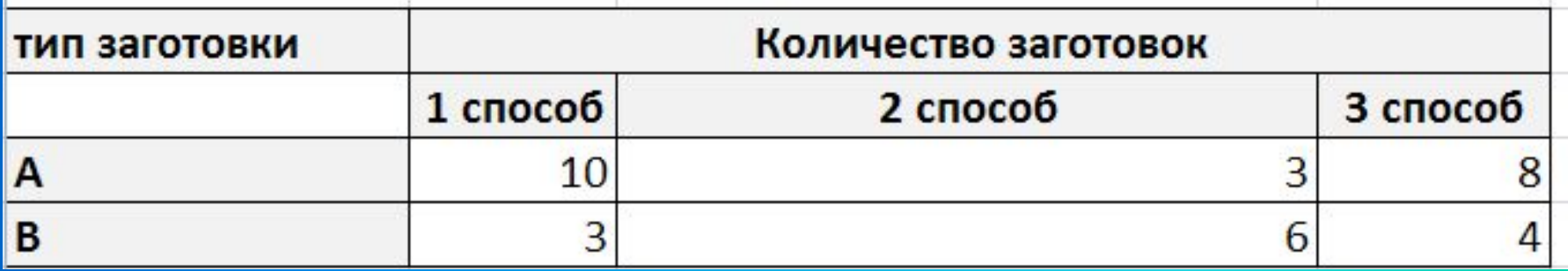

Нужно выбрать оптимальное сочетание способов раскроя, для того чтобы получить 500 заготовок первого типа и 300 второго типа при расходовании наименьшего количества материала.

# **Формальная модель «Оптимизация раскроя»**

Пусть **Х<sup>1</sup>** – количество листов, раскроенные способом 1 **Х<sup>2</sup>** – вторым способом,  $\mathbf{X}_{3}$  – третьим способом.

# **F=х1+х2+х3 – целевая функция стремится к минимуму**

Тогда всего количество листов материала будет равно

Общее количество заготовок типа А, полученное разными способами можно выразить следующим образом:

 $10X_1 + 3X_2 + 8X_3 = 50$ **0** Общее количество заготовок типа <sup>В</sup>, полученное разными способами можно выразить следующим образом:

> $3X_1 + 6X_2 + 4X_3 = 30$ **0**

Также важно, что количество листов не может быть отрицательным и дробным числом:

$$
X_1 >= 0, \, x_1 - \text{uence}
$$
\n
$$
X_2 >= 0, \, x_2 - \text{uence}
$$
\n
$$
X_3 >= 0, \, x_3 - \text{uence}
$$

```
var x1, x2, x3, f: integer;
  begin
  f: = 300;
  for x1:=0 to 100 do
  begin
  for x2 := 0 to 100 do
  begin
  for x3 := 0 to 100 do
  begin
  if (10*x1+3*x2+8*x3=500) and (3*x1+6*x2+4*x3=300) then
  begin
  if x1+x2+x3 \le f then begin
  f:=x1+x2+x3;write ('x1=',x1);
  write ('x2=', x2);
  write ('x3=', x3);
  end:
  end:
  end:
  end:
  end:
  end.
x1 = 20x2 = 20x3 = 30
```
**Перед решением задач с использованием оптимизационного моделирования в Excel, нужно установить надстройку Поиск решения:**

- **• Кнопка "Office" Параметры Excel**
- В окне «**Параметры Excel**» слева выбрать пункт **Надстройки**, справа пункт «**Поиск решения**», нажать на кнопку «**Перейти**».
- Поставить галочку «**Поиск решения**» и нажать «**ОК**».

Необходимо найти все удовлетворяющие ограничениям значения параметров, при которых целевая функция принимает минимальное значение

#### **Работа в Excel:** 1. Готовим лист для расчетов

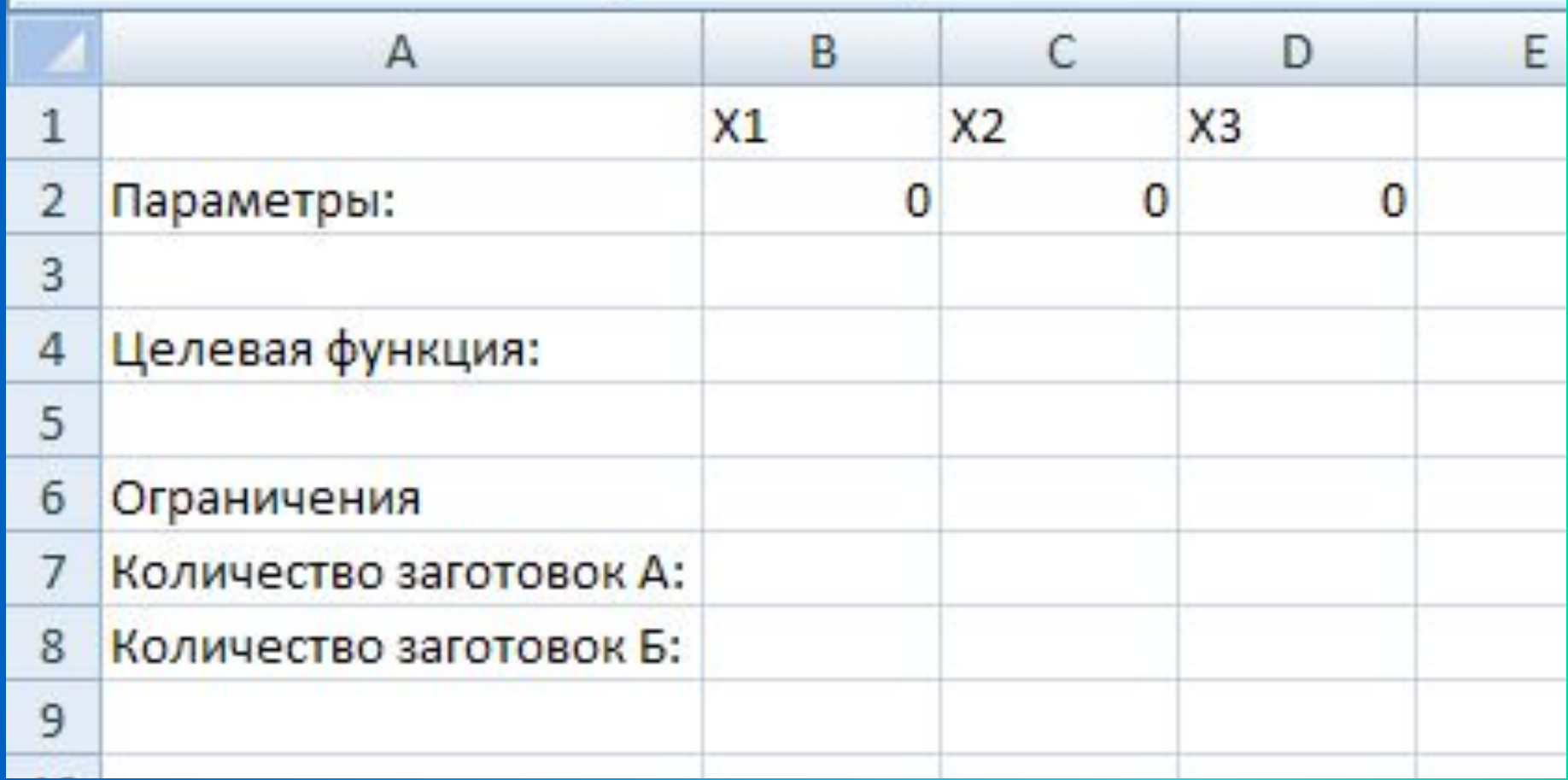

# **Работа в Excel:**

#### 2. В **В4** вводим целевую функцию, в **В7** и **В8** – формулы для вычисления **Общего количества заготовок данного типа**

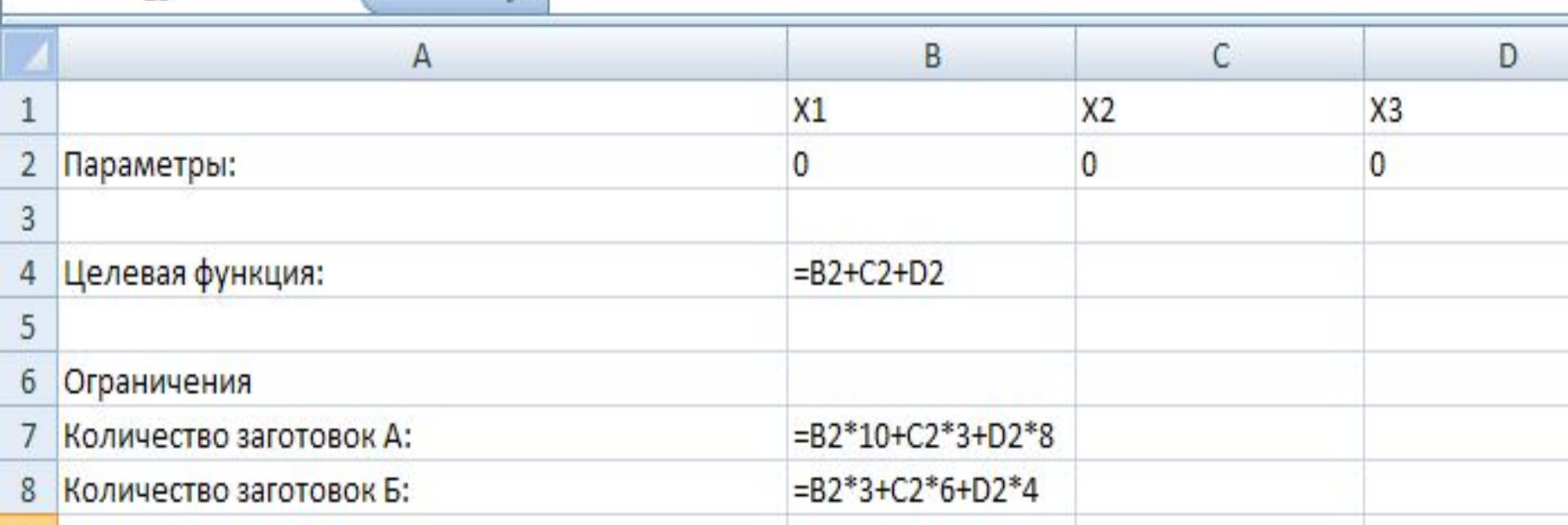

# **Работа в Excel:** 3. Запускаем **ПОИСК РЕШЕНИЯ (Данные – поиск решения)**, заполняем все графы окна.

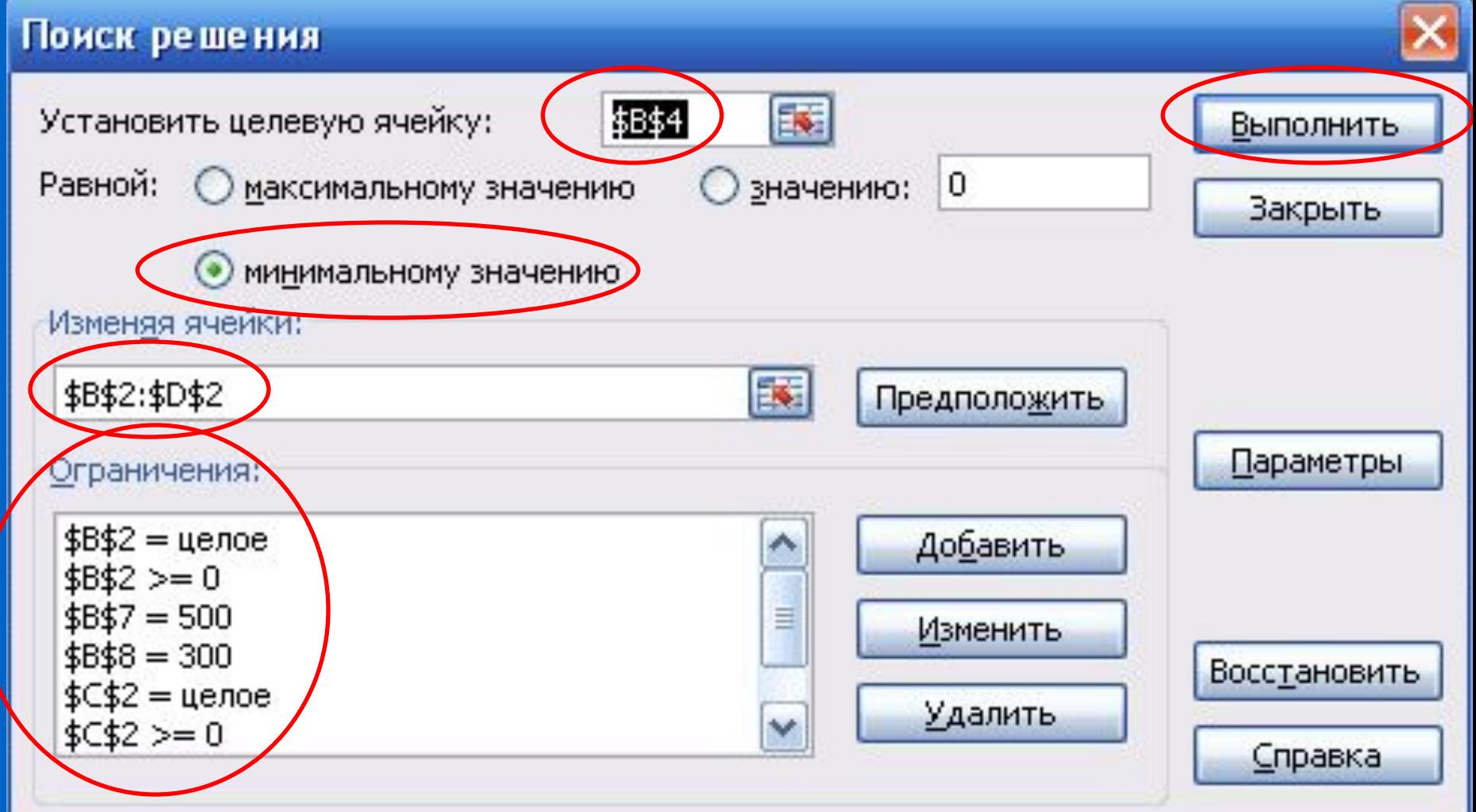

#### **Работа в Excel:** 4. Получаем результат

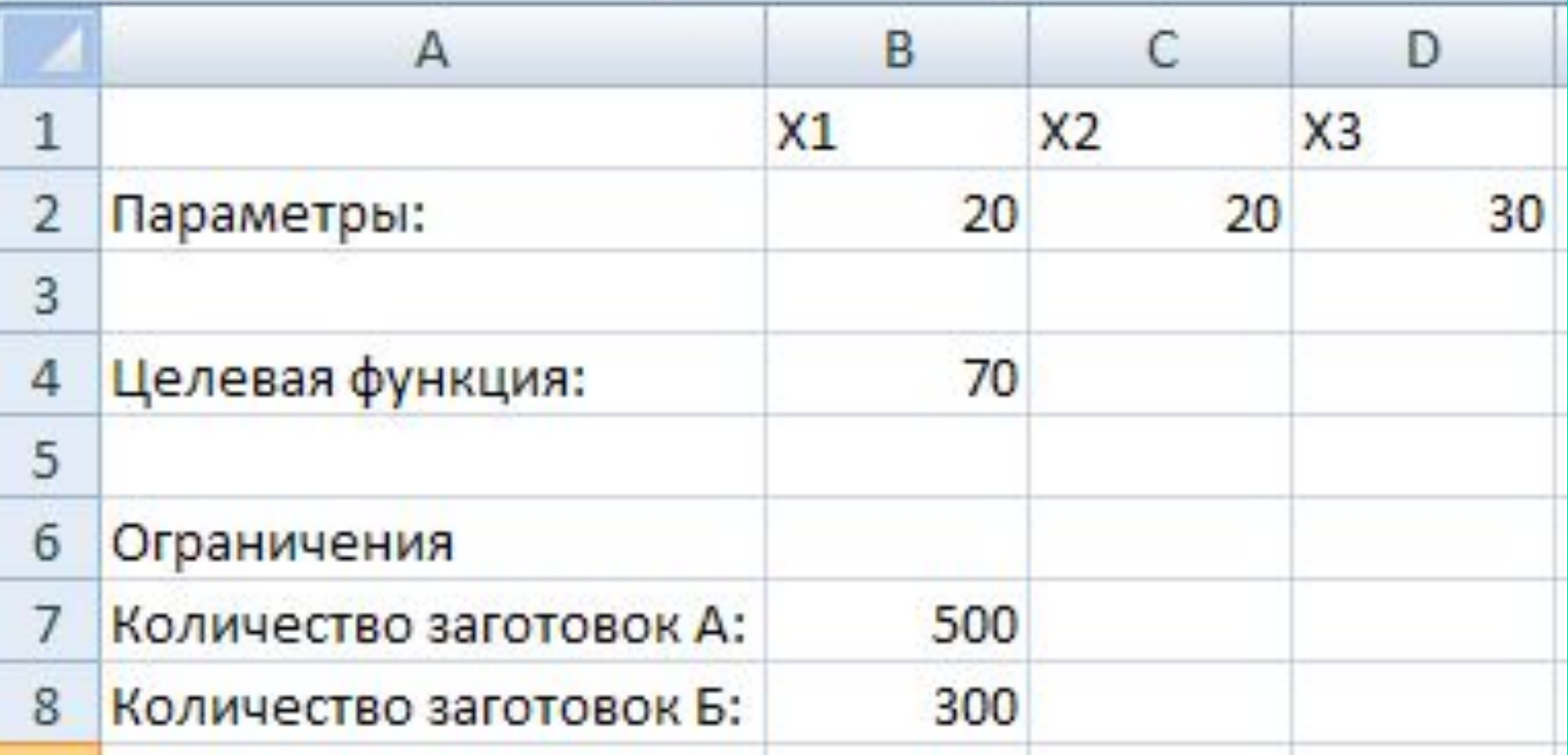

**Ответ:** требуется 70 листов материала. Из них 20 листов кроим по первому варианту, 20 листов по второму и 30 – по третьему.

**Задача 2:** Требуется перевезти 15 компьютеров на одном легковом автомобиле. Каждый компьютер упакован в 2 коробки. Существует 3 варианта погрузки коробок в автомобиль:

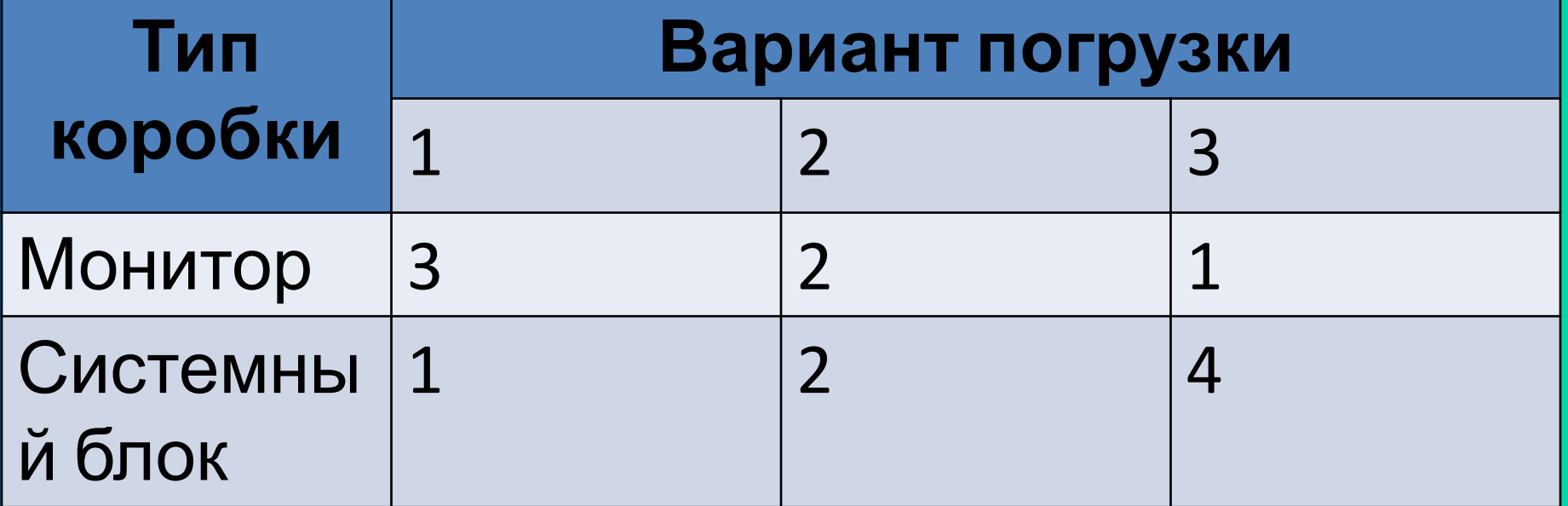

Необходимо выбрать оптимальное сочетание вариантов погрузки, чтобы совершить минимальное количество рейсов. **Х<sup>1</sup>** – кол-во рейсов, загруженных по варианту 1 **Х<sup>2</sup>** – по варианту 2 **Х<sup>3</sup>** – по варианту 3 Целевая функция: **F=X1 +X2 +X3 стремится к минимуму** Ограничения: **3Х<sup>1</sup> +2Х<sup>2</sup> +Х<sup>3</sup> =15**  $1X_1 + 2X_2 + 4X_3 = 15$ **Х<sup>1</sup> , Х<sup>2</sup> , Х<sup>3</sup> – целые, неотрицательные**

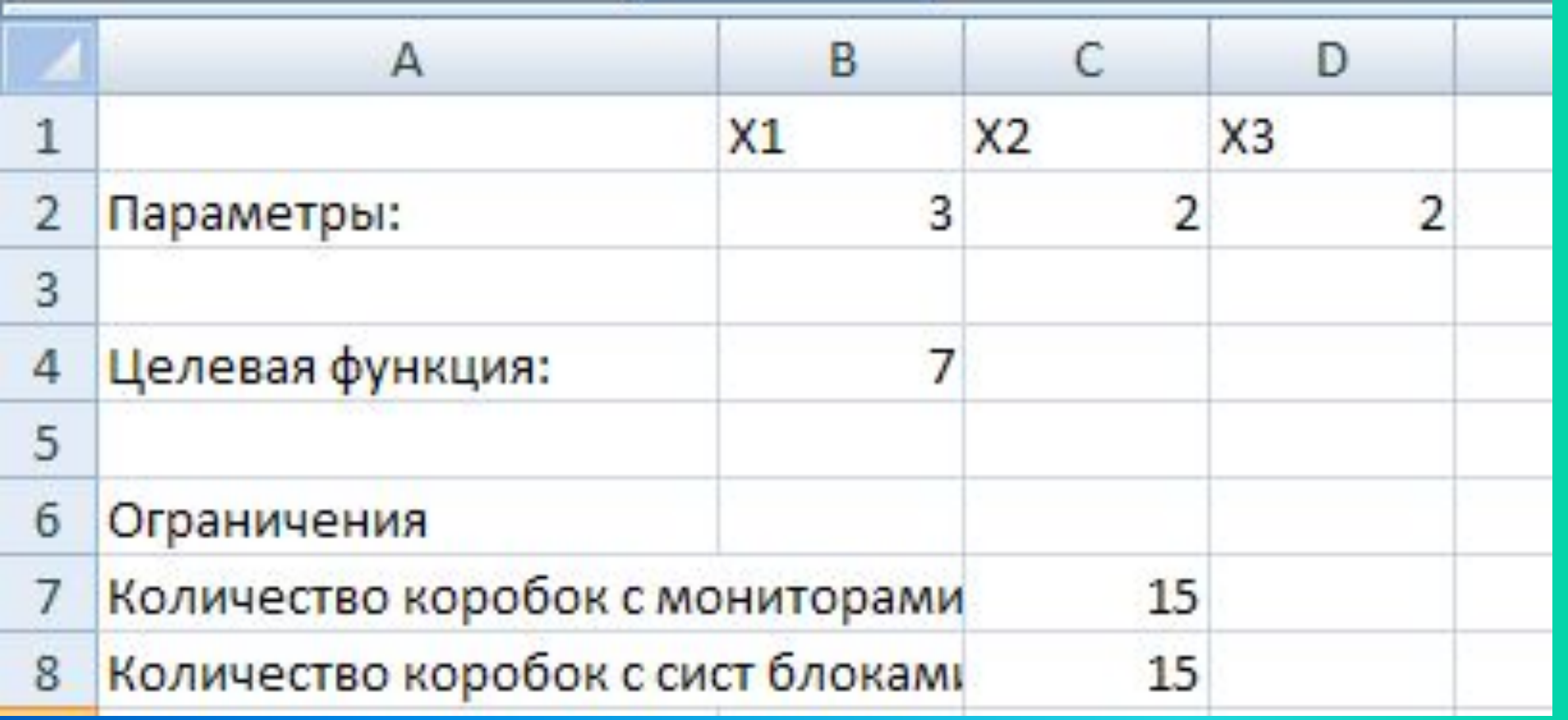

**Ответ:** Требуется 7 рейсов, при этом 3 рейса нужно загружаться 1 способом, и по 2 рейса – вторым и третьим способом.